JFTerm Взломанная версия Скачать [32|64bit] (Final 2022)

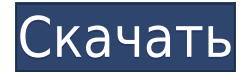

**JFTerm Crack+ Activation Code [Updated]**

JFTerm Crack Mac клиентское приложение Telnet на основе Java. очень простой инструмент, предназначенный для подключения к telnet сервер и через протокол telnet может передача файлов, печать файлов и вход на

сервер, запустить оболочку, запустить сценарий оболочки, распечатать историю и информацию о текущем сеансе. более... Debanned.net был официально исключен из списка. Больше специальной инвайтпрограммы проводиться не будет. И я никогда не слышал, чтобы такой мошеннический сайт был в прошлом. Мои извинения всем людям, которых я знаю, которые были забанены

просто потому, что они невинно помогли этому законному сайту. более... Надежный и стабильный, мы гарантируем, что будем постоянно обновлять наш веб-сайт. Вы можете быть уверены, что наши вебсерверы никогда не будут отключены, и вы всегда сможете получить доступ ко всему веб-контенту, который мы предоставляем. более... Kiwix — это веб-браузер, который позволяет вам

просматривать веб-страницы или проверять электронную почту, где бы вы ни находились. Kiwix подключается к Интернету, используя ваше текущее соединение (диал-ап, ADSL, кабельный модем). Если вы используете ноутбук или настольный компьютер, вы можете просматривать вебстраницы из любого места. После подключения вы можете просматривать вебстраницы и проверять свою

электронную почту или любые другие личные данные. более... Webcam Screen Saver Maker позволяет вам создать собственную заставку для веб-камеры! Захват видео в качестве заставки. Запись сеансов веб-камеры. Запрограммируйте заставку для веб-камеры с помощью нашего программного обеспечения. Запрограммируйте заставку для веб-камеры с помощью

нашего программного обеспечения. Фильтры для добавления эффекта. Запишите видео или сохраните сеанс веб-камеры в формате GIF. более... В настоящее время вы просматриваете наш Форум в качестве гостя, что дает вам ограниченный доступ к просмотру большинства обсуждений, статей и доступу к другим нашим функциям. Присоединившись к нашему

бесплатному сообществу, вы получите доступ к темам сообщений, личному общению с другими участниками (PM), ответам на опросы, загрузке собственных фотографий и доступу ко многим другим специальным функциям. Регистрация быстрая, простая и абсолютно бесплатная, поэтому присоединяйтесь к нашему сообществу уже сегодня! Если у вас возникли

проблемы с регистрацией или входом в учетную запись, свяжитесь с нами. Интерактивный обзор телепередач и фильмов в Интернете Марк Гэбриэл, журнал Billboard Медиаиндустрия стоимостью 2,2 миллиарда долларов может похвастаться десятками телевизионных и киносетей. Все они стремятся к доле аудитории, а сети гонятся за читательской аудиторией программ, телевизионными

## рейтингами и

**JFTerm License Code & Keygen Free Download (April-2022)**

JFTerm Full Crack — это приложение на основе Java, которое должно действовать как клиент Telnet. Программа поддерживает telnet(23), ssl и ssh $(22)$  и сохраняет ваши настройки в вашей локальной системе. Cracked JFTerm With Keygen Описание: Cracked JFTerm

With Keygen — это приложение на основе Java, которое должно действовать как клиент Telnet. Программа поддерживает telnet(23), ssl и ssh $(22)$  и сохраняет ваши настройки в вашей локальной системе. JFTerm Cracked 2022 Latest Version Описание: JFTerm —

это приложение на основе

Java, которое должно

действовать как клиент

Telnet. Программа

поддерживает telnet(23), ssl

и ssh(22) и сохраняет ваши настройки в вашей локальной системе. JFTerm — это приложение на основе Java, которое должно действовать как клиент Telnet. Программа поддерживает telnet(23), ssl и ssh(22) и сохраняет ваши настройки в вашей локальной системе. JFTerm — это приложение на основе Java, которое должно действовать как клиент Telnet. Программа

поддерживает telnet(23), ssl и ssh(22) и сохраняет ваши настройки в вашей локальной системе. JFTerm — это приложение на основе Java, которое должно действовать как клиент Telnet. Программа поддерживает telnet(23), ssl и ssh(22) и сохраняет ваши настройки в вашей локальной системе. JFTerm — это приложение на основе Java, которое должно действовать как клиент

Telnet. Программа поддерживает telnet(23), ssl и ssh(22) и сохраняет ваши настройки в вашей локальной системе. JFTerm — это приложение на основе Java, которое должно действовать как клиент Telnet. Программа поддерживает telnet(23), ssl и ssh(22) и сохраняет ваши настройки в вашей локальной системе. JFTerm — это приложение на основе Java, которое должно

действовать как клиент Telnet. Программа поддерживает telnet(23), ssl и ssh(22) и сохраняет ваши настройки в вашей локальной системе. JFTerm — это приложение на основе Java, которое должно действовать как клиент Telnet. Программа поддерживает telnet(23), ssl и ssh(22) и сохраняет ваши настройки в вашей локальной системе. JFTerm — это приложение на основе Java, которое должно действовать как клиент Telnet. Программа поддерживает 1eaed4ebc0 JFTerm будет действовать как собственный клиент telnet, telnet ssl, ssh в системах Windows, Mac или Linux. Он поддерживает 2 типа telnet-соединения: telnet-соединение без прокси и telnet-соединение с прокси. Этот клиент легко настраивается и работает на Java. Поддержка проксисервера JFTerm: JFTerm будет действовать как

сетевой прокси в определенных ситуациях и будет редактировать переменную среды HTTP\_PROXY. Чтобы активировать поддержку прокси JFTerm, вам необходимо сначала подключиться к серверу, чтобы получить настройки прокси для определенного домена. Это нужно будет сделать для каждого конкретного домена, для которого вы хотите

использовать прокси-сервер. Я только что скачал JFTerm с его веб-сайта и пытаюсь его использовать, но мне не нужно знать (или спрашивать) пароль (или имя пользователя) сервера, где находятся настройки прокси-сервера? Если я не могу использовать настройки прокси в этом клиенте, не могли бы вы помочь мне с другим клиентом? Я надеюсь, что вы можете помочь мне! Спасибо

А: Один из способов его использования использовать скрипт jfterm\_proxy.py. вот ссылка на скрипт Я сам этим пользуюсь. Надеюсь, поможет Вопрос: Есть ли способ восстановить исходный значок увеличения гизмо? Когда вы переходите к «Вид -> Увеличить», значок увеличения гизмо заменяется увеличительным стеклом. Есть ли способ вернуть исходное

увеличительное стекло? Перерыл всю систему, нигде не нашел. А: Нет. Вернуться к лупе нет возможности, раз уж решили поменять. Лупа теперь называется значком «Предварительный просмотр». И, очевидно, гизмо в пользовательском интерфейсе были изменены таким образом, что старый значок масштабирования не подходит. Это обычная проблема в мире пользовательского

интерфейса Unity, и мы можем ожидать, что она появится в 12.04. Жидкокристаллическое устройство отображения устанавливается в различных устройствах, включая портативные сотовые телефоны, фотоаппараты, персональные компьютеры и телевизоры. В качестве способа изготовления жидкокристаллической панели используется способ

## склеивания стеклянных подложек, подвергнутых обработке резанием.

**What's New in the JFTerm?**

JFTerm — клиент Telnet/SSH/SSL/Router с графическим интерфейсом на основе Java. Он использует многопоточный клиент JTerm, который позволит вам иметь несколько подключений

одновременно (я не уверен, что он работает с telnet (23), так как я еще не пробовал, но он почти уверен, что это должен работать с ssh(22)). Вы можете иметь столько, сколько хотите, если все они могут работать одновременно. Вы можете подключиться к вашему JFTermTelnet/SSH/SSL/марш рутизатору, запустив приложение JFTerm. Он также подключается к вашему локальному

компьютеру с помощью netcat и клиента Telnet/SSH/SSL, предварительно установленного в вашей системе. Возможность подключения к вашему удаленному маршрутизатору с помощью netcat заключается в использовании приложения JFTermTelnet с сервером telnet, работающим на вашем удаленном маршрутизаторе. Вы можете

редактировать/сохранять настройки через графический интерфейс, а также изменять настройки через клиент telnet(23). Некоторые настройки можно сохранить в памяти. Это до тех пор, пока используемая вами версия JFTermTelnet поддерживает функцию сохранения настроек (я использую версию 0.1-20100205). Клиенты Telnet/SSH/SSL/Router с графическим интерфейсом в

целом хороши, потому что они позволяют легко иметь систему, в которой вы можете находиться с любого компьютера. Вы можете подключиться к любой сети, поддерживающей telnet, ssh или ssl. JFTerm имеет более 50 различных функций. Он полностью настраиваемый, и вы можете добавлять дополнительные функции с течением времени. Приложение JFTermTelnet работает на Windows

NT4/2000/XP/2003/Vista. Windows 98SE не поддерживается JFTerm поддерживает: - телнет(23) сш(22) - безопасный телнет/ssh(21) - Поддержка графического интерфейса маршрутизатора - Передача файлов с помощью netcat - Другие опции Часто задаваемые вопросы по JFTerm: Q: Нет ли клиента telnet, поддерживаемого Java? О: Нет. Но вы можете использовать netcat(7),

чтобы использовать SSH для туннелирования соединения через telnet(23).

Минимум: ОС: Windows 7, 8, 8.1, 10 (64-разрядные версии) Процессор: Intel Pentium 4 или аналогичный Память: 2 ГБ ОЗУ Видеокарта: NVIDIA GeForce 6800 или AMD Radeon X1800. DirectX: версия 9.0c Жесткий диск: 40 ГБ свободного места Дополнительные примечания: - Для онлайнфункций и онлайнсообщества требуется

подключение к Интернету. Важный: 1)Для полной версии игры требуется онлайн-составляющая